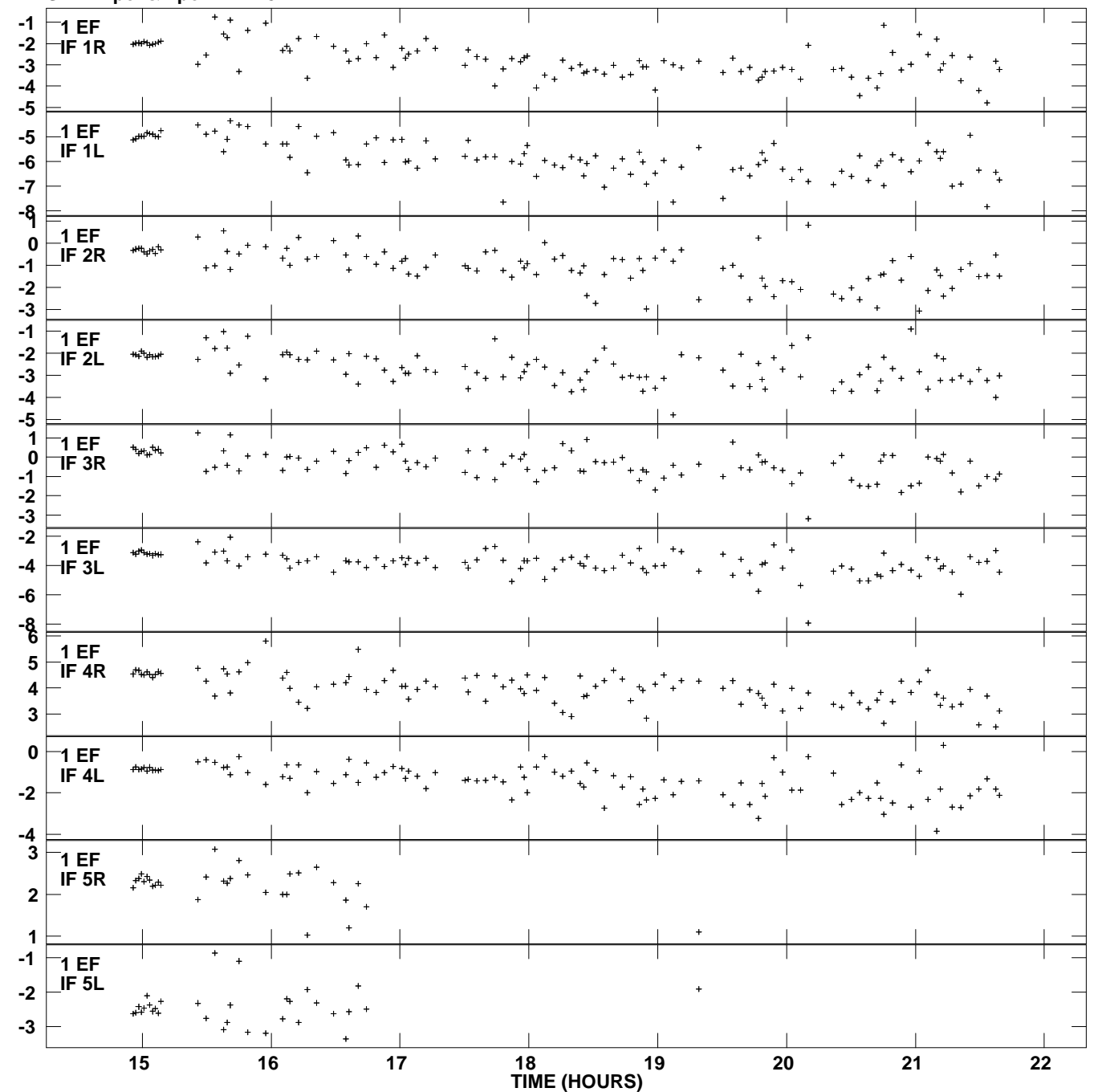

**Delay vs UTC time for RO003.UVDATA.1 SN 2 Rpol & Lpol IF 1 - 8 Plot file version 1 created 12-FEB-2010 15:44:45**

Nano Seconds **Nano Seconds**

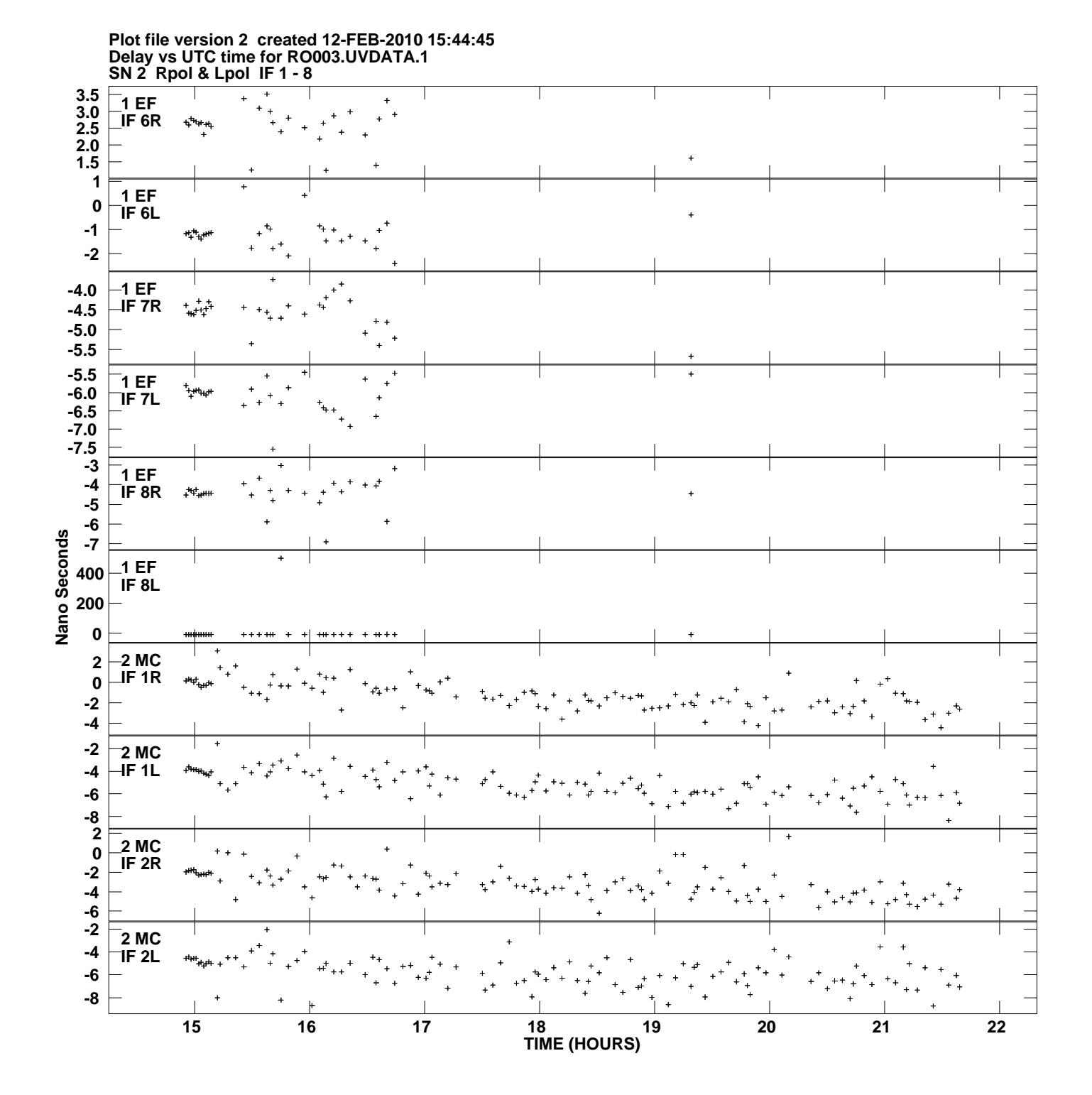

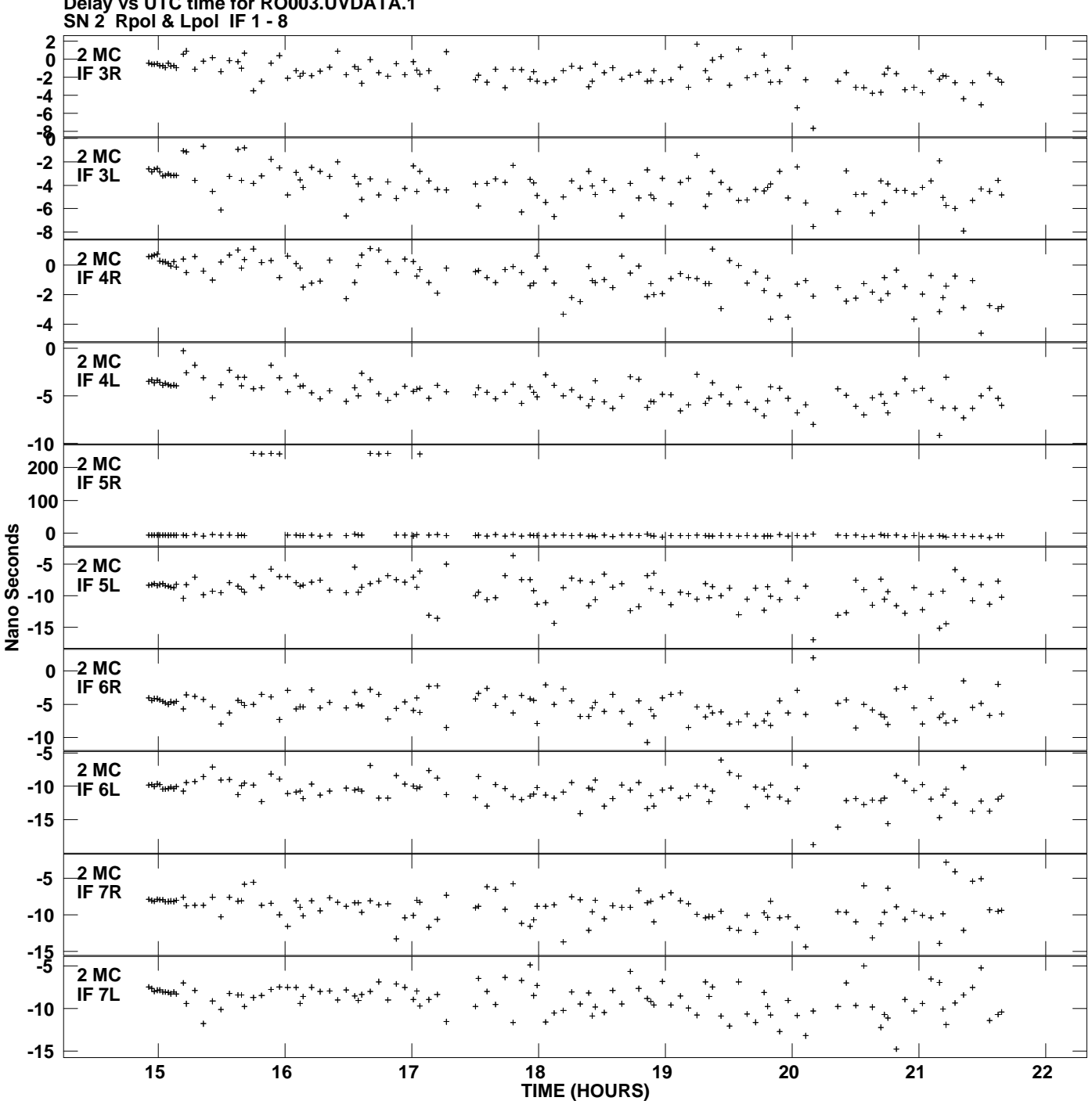

**Delay vs UTC time for RO003.UVDATA.1 Plot file version 3 created 12-FEB-2010 15:44:45**

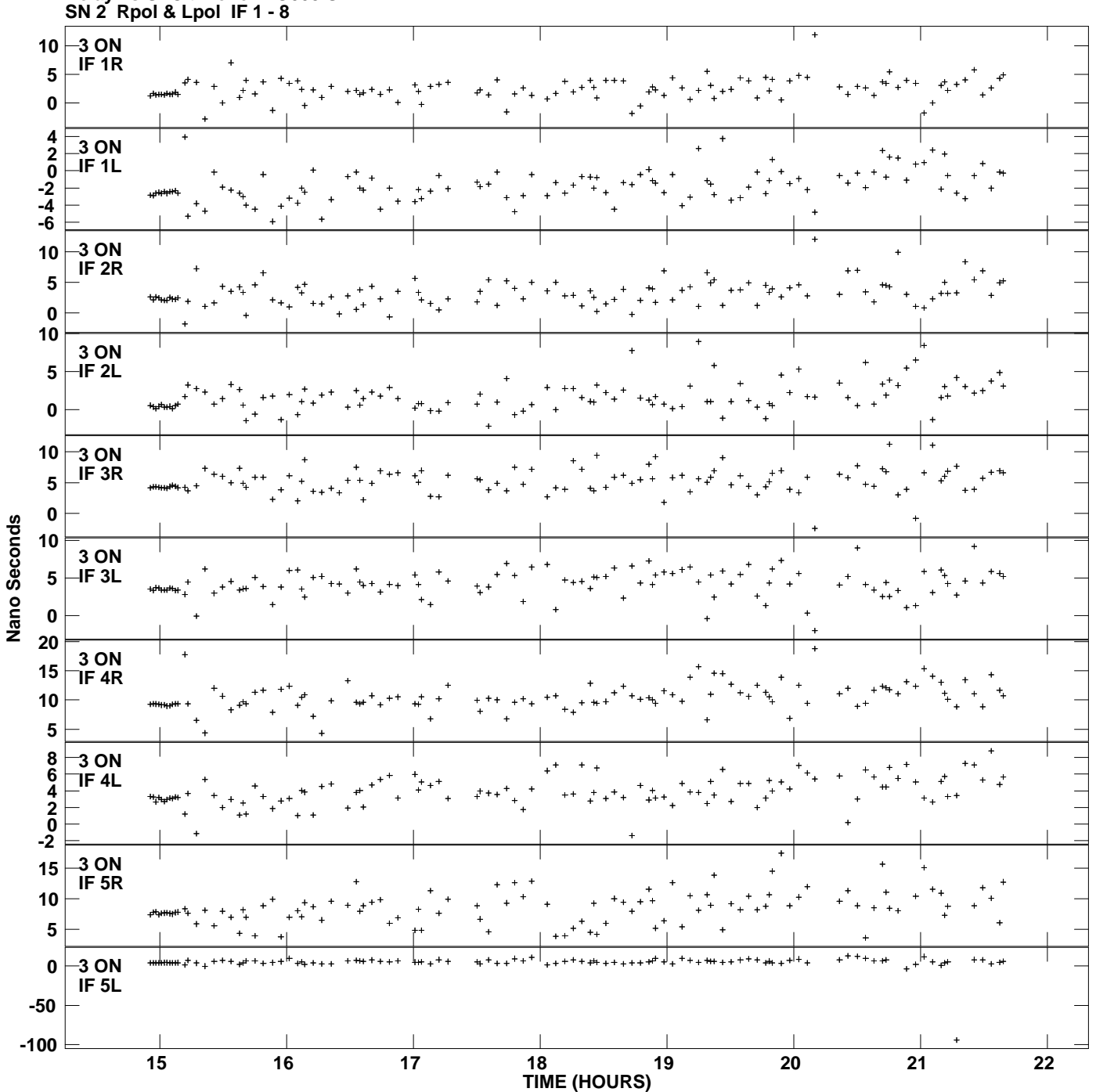

**Delay vs UTC time for RO003.UVDATA.1 Plot file version 4 created 12-FEB-2010 15:44:45**

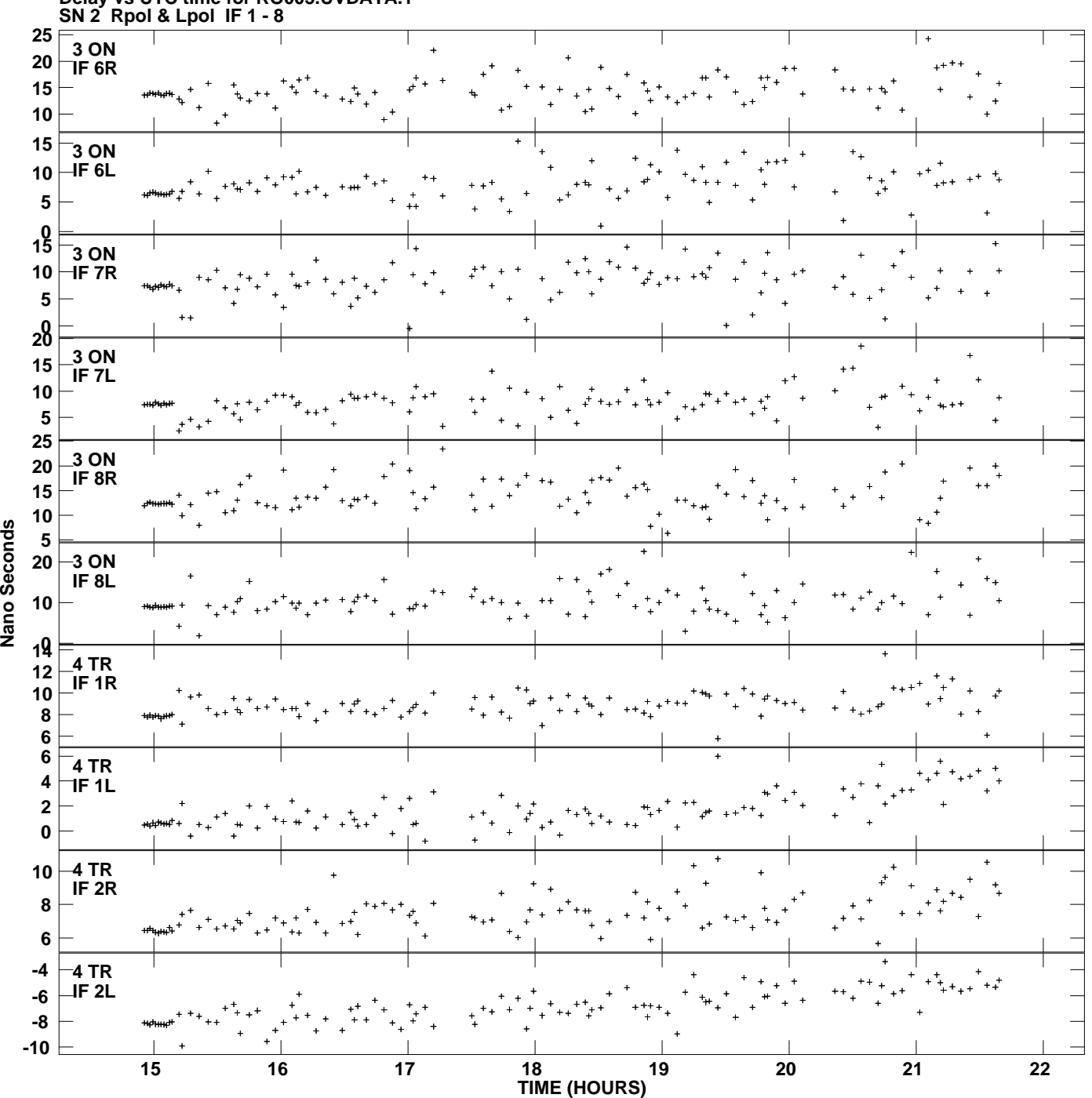

**Delay vs UTC time for RO003.UVDATA.1 Plot file version 5 created 12-FEB-2010 15:44:45**

Nano Seconds

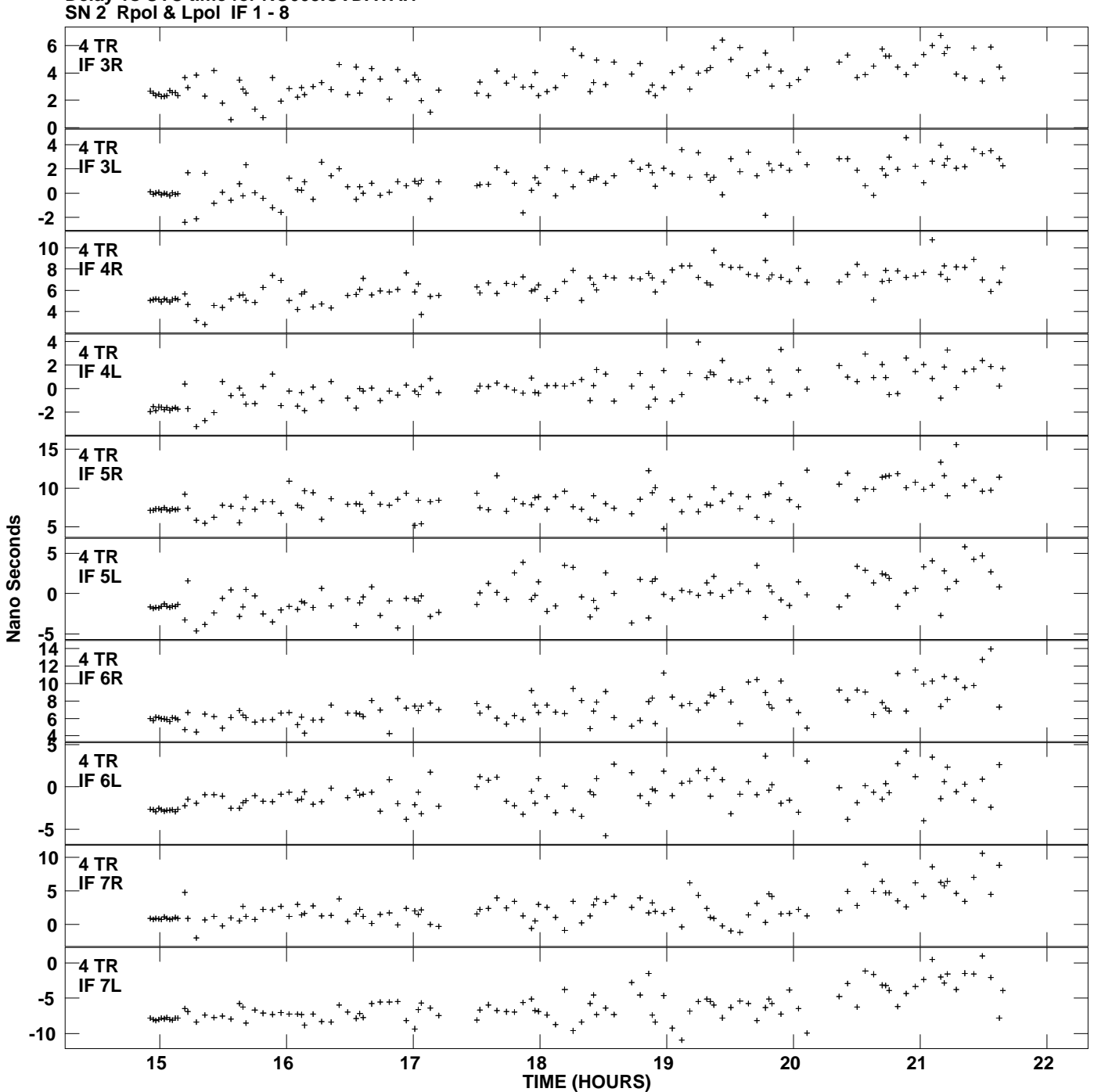

**Delay vs UTC time for RO003.UVDATA.1 Plot file version 6 created 12-FEB-2010 15:44:45**

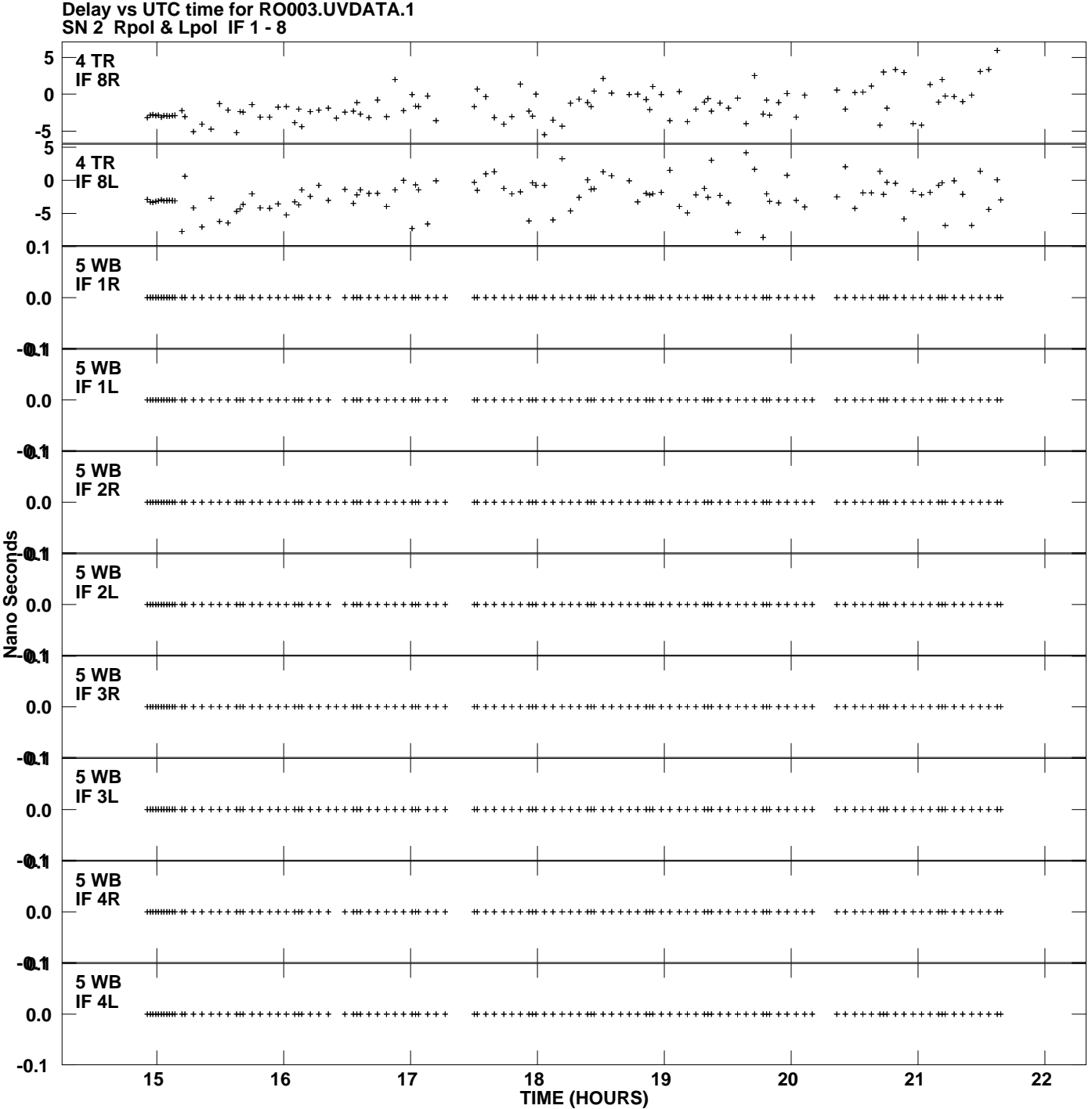

**Plot file version 7 created 12-FEB-2010 15:44:45**

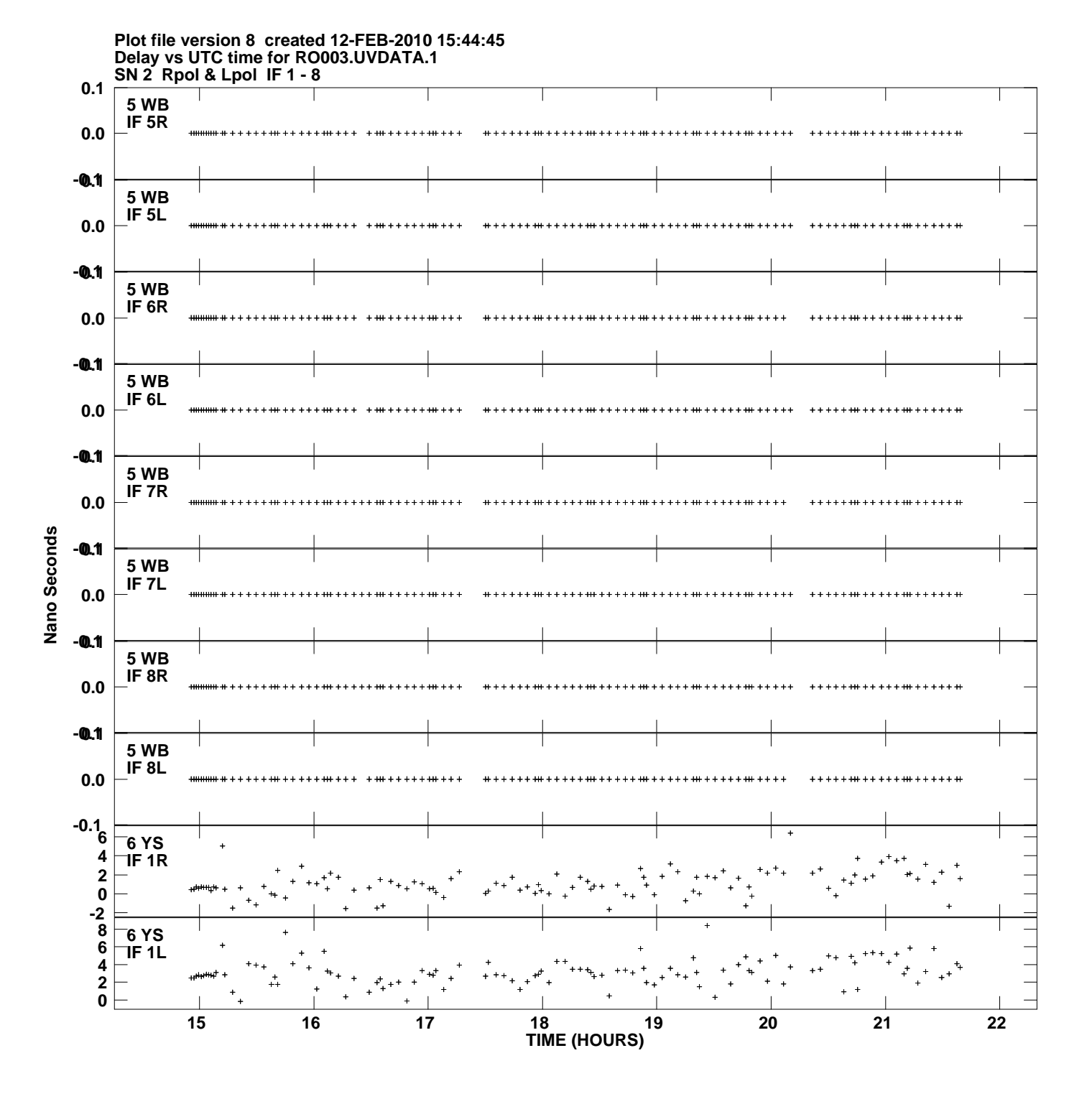

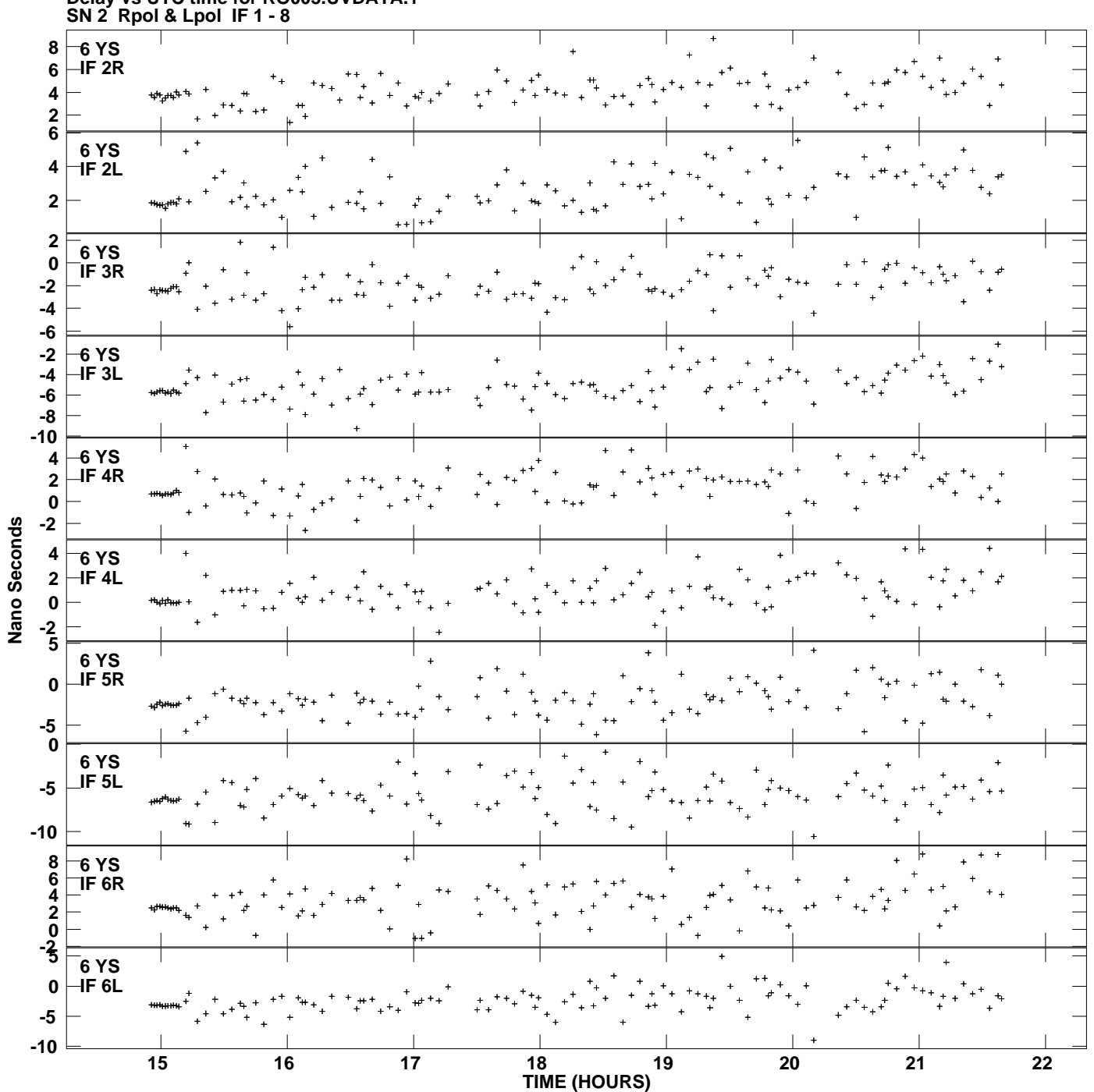

**Delay vs UTC time for RO003.UVDATA.1 Plot file version 9 created 12-FEB-2010 15:44:45**

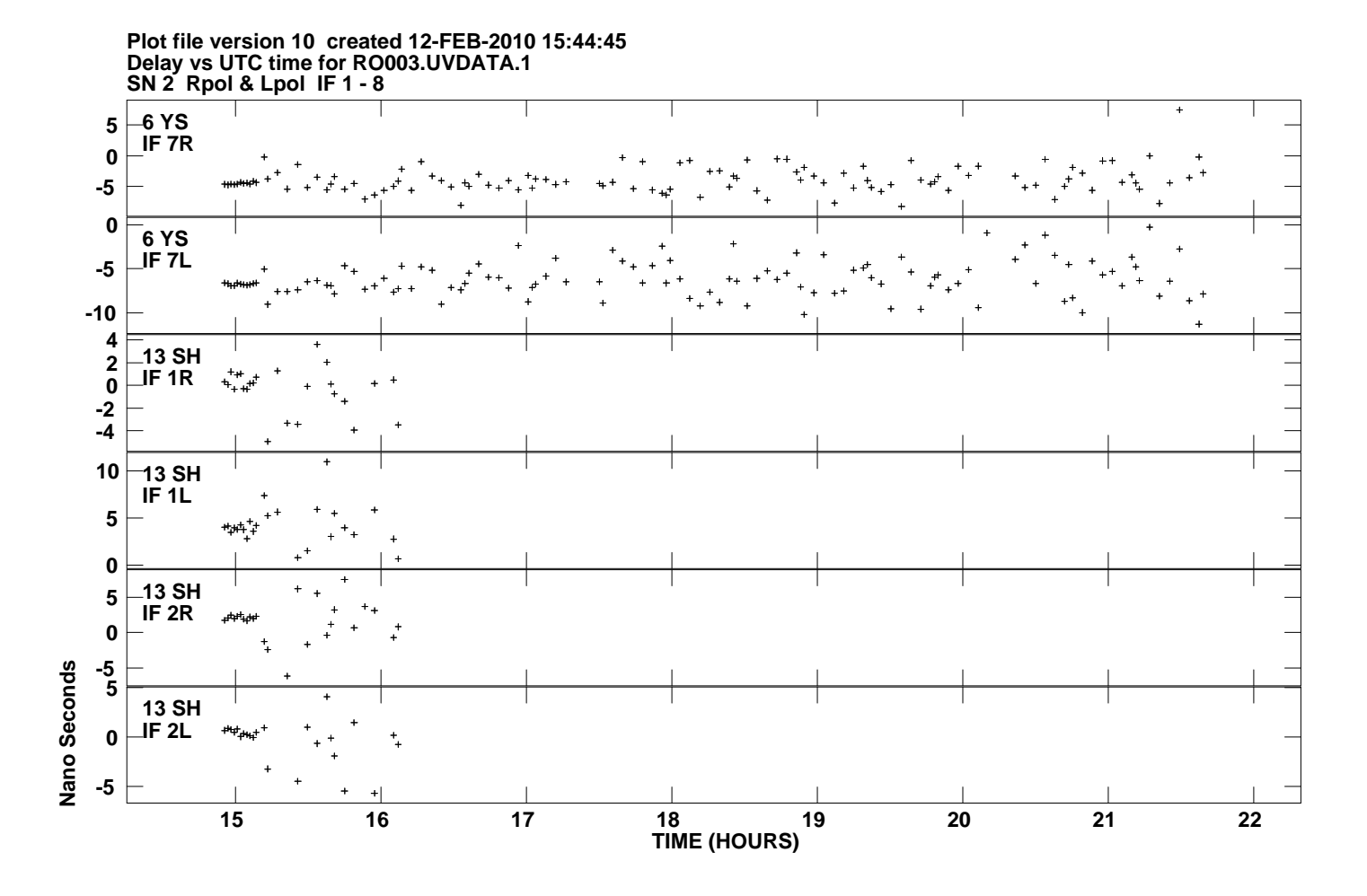